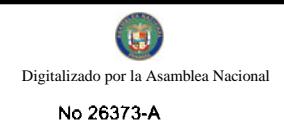

Año CV

GACETA OFICIAL

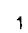

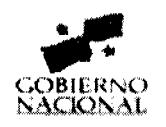

Panamá, R. de Panamá martes 22 de septiembre de 2009

 $N<sup>o</sup>$  $26373 - A$ 

**NTIFILM** 

# **CONTENIDO**

**MINISTERIO DE LA PRESIDENCIA** Decreto Nº 98

(De viernes 18 de septiembre de 2009)

"QUE DESIGNA A LA MINISTRA Y VICEMINISTRA DE LA PRESIDENCIA, ENCARGADAS".

MINISTERIO DE TRABAJO Y DESARROLLO LABORAL Resolución Nº D.M. 166

(De viernes 4 de septiembre de 2009)

"POR LA CUAL SE ESTABLECE COMO MEDIDA PROVISIONAL UN REPARTO DIRECTO A LA JUNTA DE CONCILIACIÓN Y DECISIÓN NO. 6 DE LAS DEMANDAS QUE SE PROMUEVAN PRODUCTO DE UNA RELACIÓN LABORAL ORIGINADA EN LOS CENTROS DE LLAMADA INTERNACIONAL (CALL CENTER'S)".

MINISTERIO PÚBLICO/ PROCURADURÍA GENERAL DE LA NACIÓN

Resolución Nº 32 (De miércoles 2 de septiembre de 2009)

<u>"POR LA CUAL SE DICTAN MEDIDAS ADICIONALES PARA LA DISTRIBUCIÓN Y AGILIZACIÓN DE</u> CAUSAS DE CONOCIMIENTO DE LAS AGENCIAS DE INSTRUCCIÓN DEL SEGUNDO DISTRITO JUDICIAL (COCLÉ Y VERAGUAS)".

> **CONSEJO MUNICIPAL DE SANTIAGO / VERAGUAS** Acuerdo Municipal Nº 11-B (De martes 3 de febrero de 2009)

"POR MEDIO DEL CUAL EL HONORABLE CONSEJO MUNICIPAL DEL DISTRITO DE SANTIAGO RECONOCE, DE ACUERDO A CERTIFICACIÓN DEL MIVI QUE HAY BARRIADAS QUE TIENEN MAS DE VEINTE AÑOS Y QUE NO FUERON CONSTRUIDAS BAJO EL SISTEMA DE URBANIZACIÓN O TRAMITE DE <u>VENTANILLA ÚNICA, POR LO QUE SOLICITA SEAN TRASPASADAS A LA NACIÓN".</u>

> CONSEJO MUNICIPAL DE ARRAIJAN / PANAMÁ Acuerdo  $N^{\circ}$  29 (De martes 27 de mayo de 2008)

<u>"POR EL CUAL EL MUNICIPIO DE ARRAIJÁN ACEPTA A BENEFICIO DE INVENTARIO, LA</u> <u>TRANSFERENCIA, A TÍTULO DE DONACIÓN DE UN GLOBO DE TERRENO POR PARTE DEL BANCO</u> <u>HIPOTECARIO NACIONAL POR CONDUCTO DEL MINISTERIO DE ECONOMÍA Y FINANZAS".</u>

> **CONSEJO MUNICIPAL DE COLÓN** Acuerdo Nº 101-40-25 (De martes 28 de julio de 2009)

"POR MEDIO DEL CUAL, SE CREA EL CARGO DE JUEZ SEGUNDO EJECUTOR DE CUENTAS, ORNATO Y ASEO DEL MUNICIPIO DE COLÓN Y SE LE ASIGNA FUNCIONES Y ATRIBUCIONES LEGALES".

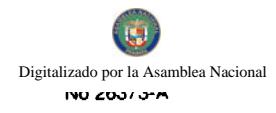

**ALCALDÍA DE BOCAS DEL TORO** Acuerdo Nº 07 (De lunes 21 de febrero de 2005)

"POR MEDIO DEL CUAL EL MUNICIPIO DE BOCAS DEL TORO VENDE UN LOTE DE TERRENO DE SU PROPIEDAD".

# CONSEJO MUNICIPAL DE LA CHORRERA / PANAMÁ

Acuerdo Nº 08 (De martes 3 de marzo de 2009)

POR MEDIO DEL CUAL SE CORRIGE Y SE APRUEBA EL ÁREA DE LOS TERRENOS MUNICIPALES A LAS SEÑORAS MARÍA BENÍTEZ, CÉDULA Nº9-157-470 (AMADOR), GEORGINA DUDLEY DE RODRÍGUEZ Y OTRA, CÉDULA 8-2-1619 (EL COCO), ESTHER VEGA, CÉDULA 4-96-1614 (EL COCO)".

REPÚBLICA DE PANAMÁ DECRETO No. 22 2009)

Que designa a la Ministra y Víceministra de la Presidencia, Encargadas

EL PRESIDENTE DE LA REPÚBLICA en uso de sus facultades constitucionales,

# **DECRETA:**

Se designa a MARÍA FÁBREGA S., actual Viceministra, como **ARTICULO 1:** Ministra de la Presidencia, Encargada, del 21 al 25 de septiembre de 2009, inclusive, por ausencia de DEMETRIO PAPADIMITRIU, titular del cargo, quien viajará en misión oficial.

Se designa a LUCÍA CHANDECK, Asesora Legal, como ARTICULO 2: Viceministra de la Presidencia, Encargada, del 21 al 25 de septiembre de 2009, inclusive, mientras la titular ocupe el cargo de Ministra.

PARAGRAFO: Estas designaciones rigen a partir de la toma de posesión del cargo.

**COMUNÍQUESE Y CÚMPLASE.** 

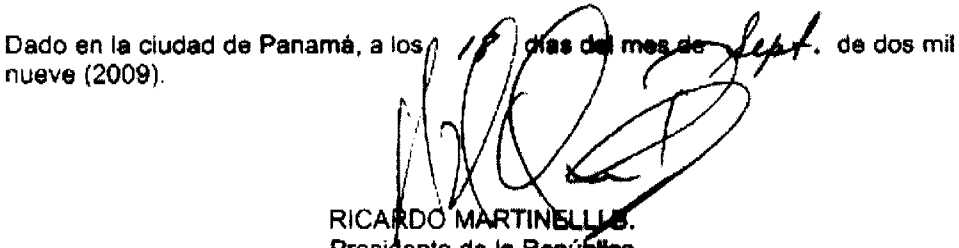

Presidente de la Republica

# MINISTERIO DE TRABAJO Y DESARROLLO LABORAL

# RESOLUCIÓN No. D.M. 166, Panamá, 4 de septiembre de 2009

LA MINISTRA DE TRABAJO Y DESARROLLO LABORAL

En uso de sus facultades legales

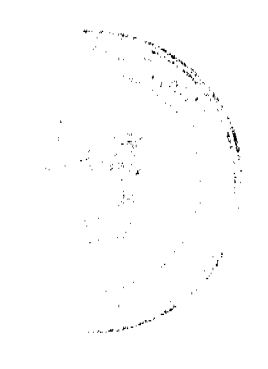

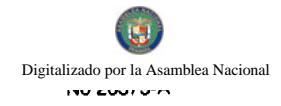

#### **CONSIDERADO:**

Que por medio del Decreto Ejecutivo No. 87 de 31 de octubre de 1995, que crea la DIRECCIÓN GENERAL DE LAS JUNTAS DE CONCILIACIÓN Y DECISIÓN, se facultó a este ministerio para reorganizar, las estructuras de las Juntas de Conciliación y Decisión.

Que a través de la Resolución No. D.M. 40/95 de 27 de noviembre de 1995, se reorganizaron, de manera provisional, las labores, estructura y funciones de las Juntas de Conciliación y Decisión de todo el territorio de la República.

Que en nuestro país se han desarrollado proyectos nacionales a través de los cuales se busca generar fuente de empleo local, a través de los denominados call centers (creados mediante ley 54 de 25 de octubre de 2001), así como otras áreas donde se impulsa la inversión extranjera, como las zonas procesadoras y las sedes regionales de empresas multinacionales.

Que producto de lo anterior, el Ministerio de Trabajo y Desarrollo Laboral considera necesario establecer como medida provisional, que la atención de las demandas laborales de competencia de la Juntas de Conciliación y Decisión, tratándose de casos que guarden relación con las mencionadas actividades económicas, sean atendidas mediante un reparto directo a la Junta de Conciliación y Decisión No.6, con lo cual se logre atender con calidad, eficiencia y de forma efectiva, las acciones laborales que se promuevan.

## **RESUELVE:**

ARTÍCULO 1º: Toda demanda laboral de competencia de las Juntas de Conciliación y Decisión, conforme a lo previsto en el artículo 1 de la Ley 7 de 1975, y que se promueva producto de una relación laboral originada en los centros de llamada internacional (call center's), en las Zonas Procesadoras para la Exportación, o en las Sedes Regionales de Empresas Multinacionales, reguladas por las Leyes 54 de 2001, 25 de 1999 y 41 de 2007 respectivamente, será conocida de manera exclusiva por la Junta de Conciliación y Decisión Número Seis (6), a través de reparto directo.

Por lo tanto, a los expedientes contentivos de estas demandas no les será aplicable el reparto por sorteo que prevé el artículo 40 de la Resolución No.D.M. 40/95 de 27 de noviembre de 1995.

ARTÍCULO 2°: Sin perjuicio de lo establecido en el artículo 1° de la presente Resolución, queda entendido que en el evento que por cualquier motivo la Junta Número Seis (6) no pueda atender un expediente, el conocimiento del mismos será reasignado a la Junta de Conciliación y Decisión Número Dos (2).

Los impedimentos o recusaciones que se presenten, serán resueltos de acuerdo a lo contemplado en la Ley. De ser acogido el impedimento o la recusación, según sea el caso y si el mismo fuere presentado por o contra quien preside la Junta de Conciliación y Decisión Número Seis (6), el expediente será reasignado a la Junta de Conciliación y Decisión Número Dos (2), tal y como se indica en el párrafo anterior.

ARTÍCULO 3°: Cuando no existan expedientes adjudicados que se refieran a las demandas laborales derivadas de las empresas a que hace referencia el artículo 1º, la Junta de Conciliación y Decisión Número Seis (6), realizará las audiencias que le correspondan por sorteo.

ARTÍCULO 4°: Esta Resolución entrará en vigencia a partir de su promulgación.

COMUNÍQUESE Y CÚMPLASE,

#### ALMA LORENA CORTES A.

Ministra de Trabajo y Desarrollo Laboral

## LUIS ERNESTO CARLES R.

Viceministro de Trabajo y Desarrollo Laboral

### REPÚBLICA DE PANAMÁ

# MINISTERIO PÚBLICO

## Procuraduría General de la Nación

Resolución Nº 32

(De 2 de septiembre de 2009)

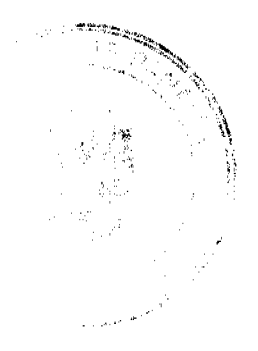

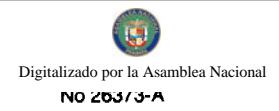

La Procuradora General de la Nación, en uso de sus facultades constitucionales y legales,

## **CONSIDERANDO:**

- 1. Que mediante Resolución Nº 12 de 23 de marzo de 2009, se dictaron medidas para la agilización y descarga de las causas de conocimiento de las agencias de instrucción del Segundo Distrito Judicial, con el propósito de preparar a la institución para la implementación de la Ley Nº 63 de 28 de agosto de 2008, cuyo inicio estaba programado de manera escalonada, para el 2 de septiembre de 2009.
- 2. Que lo pretendido era que los Fiscales de Circuito ordinarios y especializados en Asuntos de Familia y el Menor de Coclé y Veraguas, iniciaran labores en el Sistema Penal Acusatorio exentos de carga laboral remanente, de manera que pudieran atender con mayor celeridad, los nuevos hechos punibles acaecidos en el Segundo Distrito Judicial.
- 3. Oue con el uso de esta estrategia se logró disminuir notablemente la carga laboral de las Fiscalías de Circuito ordinarias y especializadas en Asuntos de Familia y el Menor de Coclé y Veraguas.
- 4. Que mediante la Ley N° 48 de 1 de septiembre de 2009, se aplazó la entrada en vigencia de la Ley N° 63 de 28 de agosto de 2008, por dos (2) años, esto es hasta el 2 de septiembre de 2011.
- 5. Que este cambio procesal obliga a tomar medidas hacia la redistribución de las cargas laborales en las agencias de instrucción del Segundo Distrito Judicial, garantizando el continuo perfeccionamiento de las causas.
- 6. Que lo anterior requiere de la colaboración de los agentes y funcionarios de instrucción de las Personerías Municipales, en las labores de agilización de los procesos en los Despachos con mayor carga laboral, con miras a la futura implementación del Código Procesal Penal.
- 7. Que el Órgano Judicial mediante Acuerdo Nº. 288 de 7 de abril de 2009, dictó disposiciones para la descongestión y descarga de los tribunales en Coclé y Veraguas, lo cual requiere de la asistencia de funcionarios del Ministerio Público a las audiencias que se programen.
- 8. Que es función de la Procuradora General de la Nación velar por el efectivo funcionamiento de las agencias de instrucción con base a los principios de economía procesal, celeridad y unidad que rigen en el Ministerio Público.
- 9. Oue el artículo 329 del Código Judicial faculta a la Procuradora General de la Nación a crear nuevas agencias, sustituir las existentes y a introducir cambios en su nomenclatura y organización.

## **RESUELVE:**

PRIMERO: Las Fiscalías de Circuito de Descarga del Circuito Judicial de Coclé, así como las Fiscalías de Circuito de Descarga de Asuntos de Familia y el Menor de Coclé y Veraguas, quedan excluidas del turno y reparto de expedientes, por lo que únicamente continuarán conociendo los procesos ingresados al Ministerio Público hasta el 1 de septiembre de 2009, con el propósito de concluir su trámite y ejercer la acción penal ante los tribunales en los casos que resulte pertinente conforme a la ley.

SEGUNDO: La Fiscalía Segunda del Circuito Judicial de Veraguas, habilitada como Fiscalía de Descarga, queda excluida del turno y reparto de expedientes hasta el 31 de diciembre de 2009, a efectos que tramite eficientemente las causas de su conocimiento por razón del Plan de Descarga. Hasta esa fecha, los Delitos contra la Libertad e Integridad Sexual de su especialidad, estarán a cargo de las Fiscalías Primera y Tercera del Circuito de Veraguas.

TERCERO: Las Fiscalías de Circuito de Coclé y Veraguas, ordinarias y especializadas en Asuntos de Familia y el Menor, mantendrán el conocimiento de los sumarios asignados a esas agencias de instrucción, en virtud de lo dispuesto en la Resolución Nº 12 de 23 de marzo de 2009 y a partir del 2 de septiembre de 2009, procederán al reparto de las causas nuevas que ingresen al Ministerio Público, en esas circunscripciones territoriales.

CUARTO: Con fundamento en el principio de unidad funcional que rige para el Ministerio Público, se faculta a los Personeros de los distintos Distritos Municipales de las provincias de Coclé y Veraguas para que de forma organizada, coadyuven en la labor de tramitación, agilización de procesos y asistencia a las audiencias que se requieran en la Unidad Regional de Coclé y en la sede de Veraguas, respectivamente.

QUINTO: Mantener habilitados a los abogados idóneos que integran las agencias de instrucción del Segundo Distrito Judicial de Coclé y Veraguas para que asistan a las audiencias programadas por los tribunales de justicia en esa circunscripción territorial, a efectos de coadyuvar con el Plan de Descongestión y Descarga del Órgano Judicial.

SEXTO: Corresponde al Fiscal Superior del Segundo Distrito Judicial supervisar la labor de las Fiscalías de Circuito de Descarga, a efectos de recomendar las medidas pertinentes para su reorganización y redistribución de labores, en la medida que vayan concluyendo con los procesos asignados.

SEPTIMO: Se deroga el artículo décimo de la Resolución Nº 12 de 23 de marzo de dos mil nueve (2009).

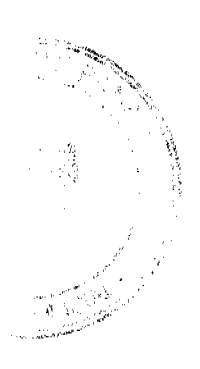

 $\overline{A}$ 

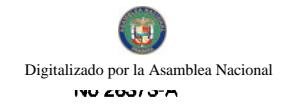

Esta resolución rige a partir del dos (2) de septiembre de dos mil nueve (2009).

FUNDAMENTO DE DERECHO: Artículo 329 del Código Judicial.

# CÚMPLASE Y PUBLÍOUESE.

La Procuradora General de la Nación.

## Ana Matilde Gómez Ruiloba

El Secretario General,

Rigoberto González Montenegro

# CONCEJO MUNICIPAL DE SANTIAGO

Provincia de Veraguas, República de Panamá

## **ACUERDO MUNICIPAL Nº 11-B**

## DEL 3 DE FEBRERO DE 2009

"POR MEDIO DEL CUAL EL HONORABLE CONSEJO MUNICIPAL DEL DISTRITO DE SANTIAGO RECONOCE, DE ACUERDO A CERTIFICACIÓN DEL MIVI QUE HAY BARRIADAS QUE TIENEN MAS DE VEINTE AÑOS Y QUE NO FUERON CONSTRUIDAS BAJO EL SISTEMA DE URBANIZACIÓN O TRAMITE DE VENTANILLA ÚNICA, POR LO QUE SOLICITA SEAN TRASPASADAS A LA NACIÓN".

EL HONORABLE CONSEJO MUNICIPAL DEL DISTRITO DE SANTIAGO EN USO DE SUS FACULTADES **LEGALES Y:** 

#### **CONSIDERANDO:**

Que es función del Consejo Municipal reglamentar lo relativo a las construcciones y servicios públicos municipales, teniendo en cuenta las disposiciones generales sobre la salubridad desarrollo-urbano y otros.

Que dentro de nuestro Distrito existen barriadas que fueron creadas como asentamiento espontáneo o por la llegada de moradores en forma no planificada y que las mismas, a pesar de que reciben los beneficios de los servicios básicos de agua, luz, teléfonos e inversiones del Estado a través de programas de PROINLO, Obras Comunitarias y Partidas Circuitales no cuentan con el beneficio de construcción o arreglo de calles a través del Estado.

Que este Consejo Municipal después de haber visitado y consultado las instancias como MOP, MIVI (Ventanilla Unica), Planificación Urbanística (Panamá) hemos recibido la orientación de que los Municipios, a través de los Consejos Municipales, pueden certificar o normar acciones al respecto.

Que la Dirección Regional de Vivienda en nota No.14.2100.0155.09, del 20 de enero de 2009, certificó que ésta es la condición de las siguientes barriadas.

Que residentes de diferentes barriadas se han acercado a este Consejo Municipal para solicitar, a través de firmas, que se les apoye en la reparación de las calles.

Que de acuerdo a los considerandos anteriores este Consejo Municipal;

# **ACUERDA:**

ARTÍCULO PRIMERO: Reconocer que las Barriadas que a continuación se detallan, fueron creadas hace más de veinte años, de acuerdo a certificación del MIVI a través de nota No. 14.2100-0155-09 y que las mismas no fueron construidas bajo el sistema de urbanización o trámite de ventanilla única, por lo que solicita sean traspasadas a la nación: San Antonio de Padua, Urbanización el Hatillo No.1, Urbanización el Hatillo No.2, Urbanización el Hatillo No.3, Urbanización el Progreso, Residencial las Veraneras, Urbanización Santa Eduvigis, Urbanización Teresita, Barriada Jesús Nazareno, Residencial Santa Inés Segunda Etapa, Urbanización Santa Inés Primera Etapa, Lotificación La Metralla, Urbanización San Vicente, Urbanización Colinas de Santiago, Urbanización la Colina, Villa Universitaria, Lotificación El Carmen, La Laguna, Urbanización Canto del Llano, Urbanización Barbarena Primera Etapa, Bajos de la Rinconada, Villa Altos de la Luna, Santa Cruz, Urbanización las Delicias, Urbanización La Falcona, La Primavera, Parcelación la Esmeralda,

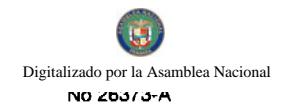

Parcelación Bella Esperanza, Villa Urracá, Urbanización Don Julio, El Tejón, Los Reyes, La Foresta B-1, La Foresta AyB, Reparto Villa Patricia, Urbanización El Manantial, Barriada La Unión, Verdun, Residencial América, Alto Cubívora, Altos de Los Algarrobos, Urbanización Las Lajitas, La Estrella No.1, Ponuguita, Santa Librada, Barriada Arco Iris, y kindio, Luz del Llano, San Antonio, La Cruz de los Reyes, San Roque, San Martin MIVI, San Felipe, Barriada la Cruz, Alto Alfaro, Paso las Tablas, La Gloria, La Pastrana, Villa Nelly, El Mirto, Juan XXIII, Alto de Lajas, Coloncito.

Este acuerdo empezara a regir a partir de su aprobación, sanción y promulgación en Gaceta Oficial.

DADO Y APROBADO POR EL HONORABLE CONSEJO MUNICIPAL DEL DISTRITO DE SANTIAGO A LOS TRES DÍAS DEL MES DE FEBRERO DE DOS MIL NUEVE.

## **H.R. CESAR NAVARRO**

Presidente

## AIDA I. ORTEGA A.

Secretaria General

## ALCALDÍA MUNICIPAL DE SANTIAGO

#### DESPACHO DEL ALCALDE

**SANCIONADO** 

10 DE FEBRERO DE 2009.

# Licdo. RUBÉN PATIÑO.

Alcalde Municipal

# MARÍA VICTORIA PÉREZ S.

Secretaria General

### DISTRITO DE ARRALJAN

## **CONSEJO MUNICIPAL**

## **ACUERDO Nº 29**

#### (De 27 de mayo de 2008)

"Por el cual el Municipio de Arraiján acepta a beneficio de inventario, la transferencia, a título de donación de un globo de terreno por parte del Banco Hipotecario Nacional por conducto del Ministerio de Economía y Finanzas"

EL HONORABLE CONSEJO MUNICIPAL, EN USO DE SUS FACULTADES LEGALES,

#### **CONSIDERANDO**

Que mediante Resolución Nº 4-2-2007 del 7 de junio de 2007, el Banco Hipotecario Nacional, por conducto del Ministerio de Economía y Finanzas, transfiere a título de donación al Municipio de Arraiján un globo de con una superficie de 18,116.50 mts 2, con un valor promedio de B/.48,008.73el cual forma parte de la Finca Nº 130669, inscrita en el Registro Público al Rollo 13473, Documento 1, Sección de la Propiedad Provincia de Panamá.

Que la donación efectuada por el Banco Hipotecario Nacional es producto de formal solicitud y peticiones efectuadas por la administración municipal, a través del alcalde municipal al Gerente de esta Institución.

Que es competencia de los Consejos Municipales, de conformidad con el numeral 7 de la Ley 106 del 8 de octubre de 1973, reformada por la ley 52 de 12 de diciembre de 1984, disponer de los bienes y derechos del Municipio y adquirir los que sean necesarios para la eficiente prestación de los servicios públicos municipales con las limitaciones que establezca la ley.

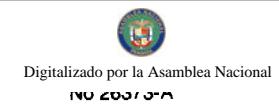

Que de conformidad con el numeral 14 del artículo 72 de la ley 106 del 8 de octubre de 1973 reformada por la ley 52 de 12 de diciembre de 1984, las donaciones y legados que se hagan a favor del municipio se aceptarán a beneficio de inventario.

## **ACUERDA**

ARTÍCULO PRIMERO: Aceptar, a beneficio de inventario, la transferencia a titulo de donación por parte del Banco Hipotecario Nacional a favor del Municipio de Arraiján, de un (1) Globo de Terreno con una superficie de 18,116.50 mts2, con un valor catastral de B/.48,008.73 que será segregado de la finca Nº 130669 inscrita en el registro público al rollo 13473, Documento 1, Sección de la Propiedad, Provincia de Panamá, ubicado en el Distrito de Arraiján, de propiedad del Banco Hipotecario Nacional.

ARTÍCULO SEGUNDO: El uso que se dará a los inmuebles mencionados y dados en donación se sujetara a lo que disponga la administración municipal sujeta a la aprobación del Consejo Municipal

ARTÍCULO TERCERO: Este Acuerdo deberá comunicarse al Banco Hipotecario y al Ministerio de Economía y Finanzas para lo que proceda.

ARTÍCULO CUARTO: Autorizar al Alcalde Municipal para que suscriba la contratación correspondiente y la escritura pública que protocoliza la presente donación.

ARTÍCULO QUINTO: Este Acuerdo comenzará a regir a partir de su promulgación.

DADO EN LA SALA DE SESIONES DEL CONSEJO MUNICIPAL DEL DISTRITO DE ARRAIJÁN, A LOS VEINTISIETE (27) DÍA DEL MES DE MAYO DE DOS MIL OCHO (2008).

**LA PRESIDENTA** 

#### **H.C. SANDRA RANGEL**

EL VICEPRESIDENTE

## **H.C. ROLLYS RODRÍGUEZ**

**LA SECRETARIA** 

# XIOMARA GONZALEZ DEWOLFE

# REPÚBLICA DE PANAMÁ, PROVINCIA DE PANAMÁ

### ALCALDÍA MUNICIPAL DE ARRAIJÁN, 30 DE MAYO DE 2008

#### **SANCIONADO**

## LICDO. DAVID E. CÁCERES CASTILLO

Alcalde del Distrito de Arraiján

# EIECÚTESE Y CÚMPLASE.

## **ACUERDO N0.101-40-25**

#### (De 28 de Julio de 2009)

"Por medio del cual, se crea el cargo de Juez Segundo Ejecutor de Cuentas, Ornato y Aseo del Municipio de Colón y se le asigna funciones y atribuciones legales"

#### EL CONSEJO MUNICIPAL DE COLON

#### En uso de sus facultades Legales, y

# **CONSIDERANDO:**

Que la Ley 106 de 8 de octubre de 1973, en su artículo 17 numeral 6 y artículo 62 faculta al Consejo Municipal a crear cargos municipales y a determinar sus funciones;

Que existe una alta morosidad, omisos y defraudadores del fisco municipal en el Distrito de Colón. De igual forma, es evidente el relajamiento y desordenado proceder con el que algunos ciudadanos mantienen las áreas y secciones advacentes a sus propiedades y a la propiedad del Municipio.

Que se hace necesaria la creación del cargo de Juez Segunda Ejecutor de Cuentas, Ornato y Aseo del Municipio de Colón; para el cobro a los contribuyentes morosos, omisos, defraudadores del fisco municipal y, para que sancionen a aquellas personas que incurran en infracciones a las normas de ornato y aseo municipales

## **ACUERDA:**

Artículo 1. Créase el cargo de Juez Segundo Ejecutor de Cuentas, Ornato y Aseo en el Municipio de Colon.

Artículo 2. El Juez Ejecutor tendrá las siguientes funciones:

a. Cobrar mediante los procedimientos de Jurisdicción coactiva los créditos en concepto de morosidad de las contribuciones, impuestos y tasas de los contribuyentes. Así como, imponer las sanciones que correspondan a quienes incumplan las normas sobre ornato y aseo que dicte la municipalidad y aquellas disposiciones de orden público que emitan en este sentido las autoridades.

b. Cobrar mediante Jurisdicción coactiva los recargos que se originen por razón de morosidad de las contribuciones, impuestos y tasas de los contribuyentes. Así como, los recargos que se originen por incumplimientos en los acuerdos de pago que efectúen los ciudadanos relacionados con las reglas de ornato y aseo de la municipalidad.

c. Cobrar mediante Jurisdicción coactiva los créditos y recargos que produzcan por acciones u omisiones de los defraudadores del fisco municipal.

d. Solicitar la colaboración de las Instituciones Públicas y Privadas, con la finalidad de cobrar mediante la Jurisdicción coactiva los créditos y recargos en conceptos de morosidad de las contribuciones, impuestos y tasas de los contribuyentes. Así como, los adeudos que se reflejen en libros de Tesorería Municipal relacionados con incumplimientos o infracciones en materia de ornato y aseo.

e. Resolver legalmente sobre las prescripciones que resulten de los impuestos municipales.

f. Resolver sobre el cierre de los establecimientos que estén morosos en el pago de sus impuestos.

g. Resolver sobre la nulidad de los contratos de arrendamientos en el Mercado Público.

h. Cobrar mediante Jurisdicción coactiva la morosidad de los contribuyentes en los contratos de arrendamientos celebrados con el Municipio de Colón.

i. Lleva un control periódico no mayor de dos (2) meses de la contribución de los establecimientos comerciales con asiento en el Distrito de Colón.

j. Firmar conjuntamente con el Abogado Consultor en su condición de Secretario Ad-Hoc, las resoluciones que emanen del Juzgado Ejecutor.

k. Dictar las políticas de recuperación de la cartera morosa en el Distrito de Colón en acuerdo con el Tesorero Municipal. De igual forma coordinar las directrices de cobro que realicen tanto las corregidurias como los juzgados nocturnos de policía.

L. Los Jueces Ejecutores deben presentar un informe los cinco primeros días de cada mes, al Consejo Municipal

Artículo 3. Para poder fungir como Juez Ejecutor de cuentas, Ornato y Aseo del Municipio de Colón, se deberá contar con la Nacionalidad Panameña, mayor de edad, título Universitario en Derecho, y haber obtenido su idoneidad Profesional por parte de la Honorable Corte Suprema de Justicia de la Nación.

Artículo 3.a El juzgado Segundo ejecutor de cuentas, ornato y aseo, tendrá el siguiente personal subalterno: Una secretaria o secretario, un oficial mayor, un escribiente y un citador. Los salarios que corresponderán a cada uno de los jueces y personal subalterno es el siguiente: El juez Primero Ejecutor de Cuentas, Ornato y Aseo del Municipio de Colón devengara un salario de B/ 2,000.00 (Dos mil balboas) mensualmente. El secretario (a) devengara la suma de B/ 750.00 (Setecientos cincuenta balboas) mensualmente. El oficial mayor la cantidad de B/ 500.00 (Quinientos balboas) mensualmente. El escribiente y el citador la cantidad de B/350.00 (Trescientos cincuenta balboas) mensualmente.

Artículo 4: Este acuerdo empezará a regir a partir de la fecha de su aprobación y sanción.

Dado en la ciudad de Colón, a los veinte y ocho (28) días del mes de julio del dos mil nueve (2009).

EL PRESIDENTE,

H.R. FELIPE BARRIOS V.

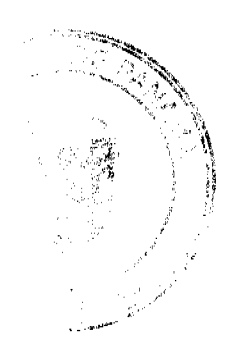

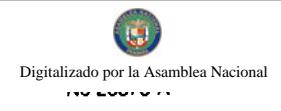

# LA SECRETARIA,

## LICDA. HERMELINDA MAY

# REPUBLICA DE PANAMA

## CONSEJO MUNICIPAL DE BOCAS DEL TORO

#### Provincia de Bocas del Toro

### **ACUERDO No. 07**

## Del 21 de Febrero del 2005

Por medio del cual el Municipio de Bocas del Toro vende un lote de terreno de su propiedad.

EL HONORABLE CONSEJO MUNICIPAL DEL DISTRITO DE BOCAS DEL TORO, EN USO DE SUS **FACULTADES LEGALES, Y:** 

#### **CONSIDERANDO:**

Que el Municipio de Bocas del Toro es dueño de la Funa No., 978, Tomo No. 166, Folio 224, inscrita en el Registro de la Propiedad.

Que EVELINO A. SMITH G., ha solicitado en compra al Municipio de Bocas del Toro, un lote de terreno distinguido con el número S/N, de la Manzana número --- , en la Calle ----, Avenida "F" de la Ciudad de Bocas del Toro, con una Superficie de 283.50 Metros cuadrados.

## **ACUERDA:**

PRIMERO: APROBAR la Solicitud de Compra presentada por EVELINO A. SMITH GARCIA, del Lote número S/N, de la Manzana No. ----, Calle ----, Avenida "F" de la Ciudad de Bocas del Toro.

SEGUNDO: AUTORIZAR al Señor Alcalde del Distrito de Bocas del Toro, proceda a celebrar Contrato de Compra Venta en nombre y representación del Municipio de Bocas del Toro.

Dado en el Salón de Sesiones del Honorable Consejo Municipal del Distrito de Bocas del Toro, a los 21 días del mes de Febrero del 2005.

# H. R. ARCELIO JESSE.

Presidente.

La Secretaria.

Recibido en la Alcaldía del Distrito de Bocas del Toro, hoy 4 de Abril del 2005. Se pasa al Señor Alcalde para su consideración.

N González R.

El Secretario

# ALCALDIA DEL DISTRITO DE BOCAS DEL TORO

SANCIONADO por el suscrito Alcalde del Distrito de Bocas del Toro, a los ocho (8) días del mes de Abril del dos mil cinco (2005).

**ELIGIO BINNS S.** 

**Alcalde del Distrito** 

Nicolás González R.

**El Secretario** 

#### DISTRITO DE LA CHORRERA

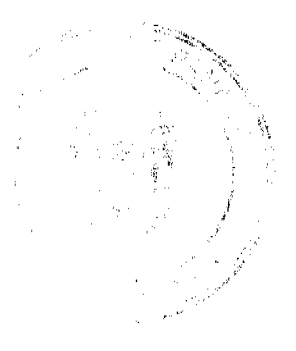

# **CONCEJO MUNICIPAL**

# **ACUERDO No. 08**

#### (de 3 de marzo 2009)

"Por medio del cual se corrige y se aprueba el área de los terrenos municipales que poseen las Señoras MARIA BENITEZ, cédula No. 9-157-470 (Amador), GEORGINA DUDLEY DE RODRÍGUEZ y otra, cédula 8-2-1619 (El Coco), ESTHER VEGA, Cédula 4-96-1614 (El Coco)"

# EL HONORABLE CONCEJO MUNICIPAL DE REPRESENTANTES DE CORREGIMIENTOS DEL DISTRITO DE **LA CHORRERA**

#### en uso de sus facultades legales, y

#### CONSIDERANDO:

Que la Comisión de Tierras en reunión de 18-2-09, analizó los casos de las Señoras arriba mencionadas, detectándose que están formalizados en expedientes tramitados y cancelados al Municipio, los cuales se encuentran paralizados al detectar que al momento de replanteo de áreas, resultan más metros de los originales sobrepasando los 1,200 metros establecidos.

Que para dar continuidad a los mismos se requiere la aprobación a través del Concejo Municipal, ya que algunos datan de muchos años y desean legalizarlos.

## ACUERDA:

ARTÍCULO PRIMERO: Corregir y aprobar el área de los terrenos municipales a las Señoras MARIA BENITEZ, cédula No. 9-157-470 (Amador), GEORGINA DUDLEY DE RODRÍGUEZ y otra cédula 8-2-1619 (El Coco), ESTHER VEGA, cédula 4-96-1614 (El Coco)

ARTICULO SEGUNDO: El área correcta se detalla de la siguiente manera:

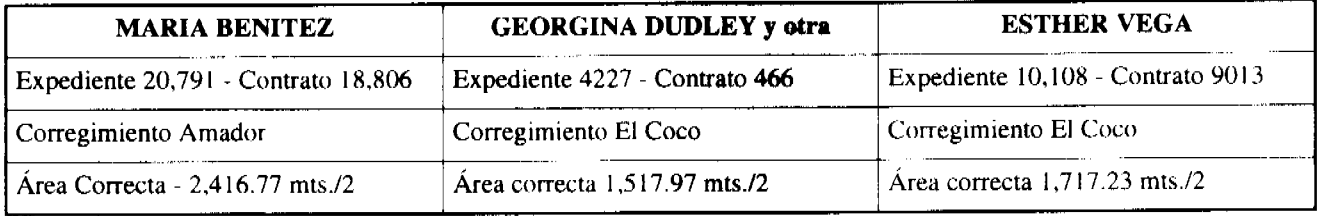

ARTICULO TERCERO: Este Acuerdo modifica el No. 37 de 19-9-06 y empieza a regir a partir de su aprobación en el Concejo Municipal y de su sanción.

## **COMUNIQUESE Y PUBLIQUESE:**

Dado en el Salón de Actos del Honorable Concejo Municipal "HC. LUIS E. VECES B.", del Distrito La Chorrera, a los tres días del mes de marzo del año dos mil nueve.

EL PRESIDENTE:

HR. JORGE AVILA.

EL VICEPRESIDENTE

HR. DIOMEDES CAÑIZALEZ.

**LA SECRETARIA** 

SRA. ANNELIA V. DOMINGUEZ.

REPUBLICA DE PANAMA.. DISTRITO DE LA CHORRERA. ALCALDÍA MUNICIPAL.

A LOS \_\_ 5 \_DIAS DEL MES DE MARZODEL AÑO DOS MIL NUEVE.

SANCIONADO:

EL ALCALDE

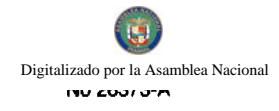

# LIC. LUIS GUERRA M.

SEC. ADM. DE JUSTICIA:

LIC. MAURA DE RAMOS